## COST CHANGE REQUEST FORM Advice of Change (AC) or Supplemental Purchase Order (PO) for INDOT Contracts

Instructions: Electronically fill out this form to request additional funding to cover extra work for your project. Request only one PCN/Des per form. Submit the form by email to INDOT District Construction Office.

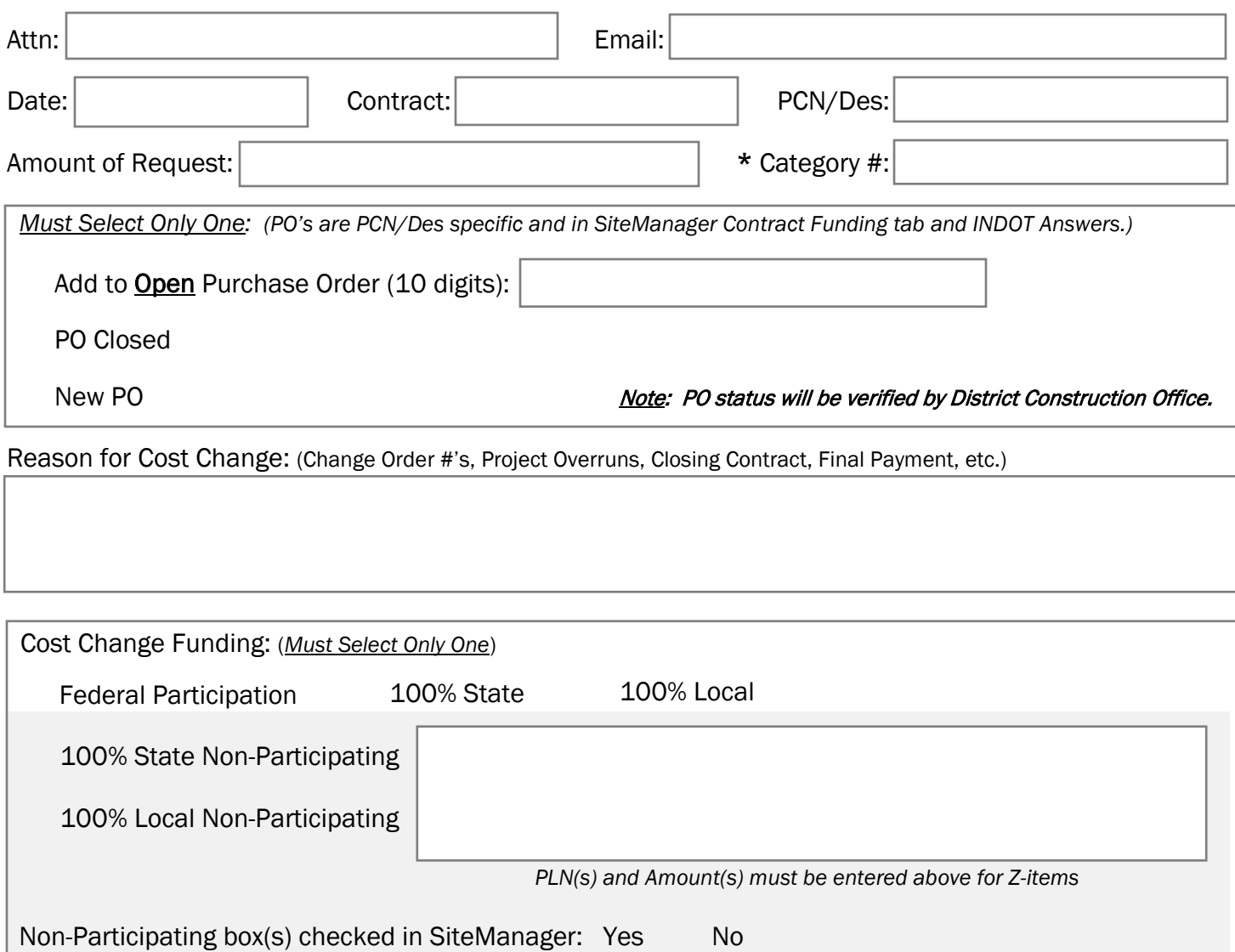

Note: Non-Participating items are Z-items that are to be paid 100% by the State or Local Public Agency (LPA) without any Federal funds participation. Participating is funding that has the normal Federal/State/Local funding participation and funding splits.

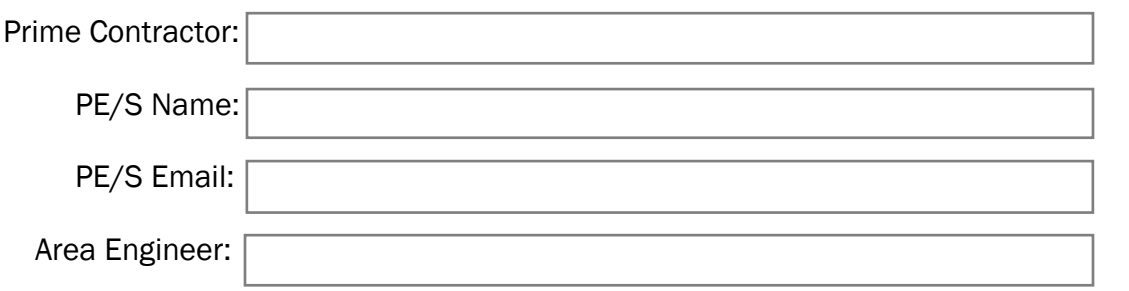

\* Category # is in SiteManager Contract Funding tab and PO specific (i.e. 0001).